Die analytische Geometrie modelliert geometrische Dinge in beliebigdimensionalen Räumen mit Vektoren. Ein Vektor ist quasi ein Pfeil im Raum, der durch Richtung und Länge (=Betrag) festgelegt ist, aber keinen festen Ort (Start und Ziel) hat.

Da Vektoren "gerade" Richtungen beschreiben, eignen sich insbesondere "gerade" (lineare) Strukturen im Raum für die Darstellung mit Vektoren, vor allem Geraden und Ebenen. **Punkte im Raum** können mit ihrem sogenannten Ortsvektor in die Welt der Vektoren übersetzt werden, das ist sozusagen der Weg vom Koordinatenursprung zum Punkt. Die Einträge der Vektoren nennt man Komponenten, analog zu den Koordinaten bei Punkten.

Beispiel: Punkte A(2|-3|7), B(5|4|-1), C(15|22|24), D(12|15|32)  
\nVektor von A nach B: 
$$
\overrightarrow{AB} = \begin{pmatrix} 3 \\ 7 \\ -8 \end{pmatrix}
$$
 *von x=2 nach x=5: 5-2=3 (Weg in x-Richtung: x-Kombonente)*  
\n $von y=-3 nach y=4: 4-(-3)=7$  (Weg in y-Richtung: y-Kombonente)  
\n $von z=7 nach z=-1: -1-7=-8$  (Weg in z-Richtung: z-Kombonente)  
\nVektor von C nach D:  $\overrightarrow{CD} = \begin{pmatrix} -3 \\ -7 \\ 8 \end{pmatrix}$ . Umgekehrt von D nach C:  $\overrightarrow{DC} = \begin{pmatrix} 3 \\ 7 \\ -8 \end{pmatrix}$ . Es ist  $\overrightarrow{AB} = \overrightarrow{DC}$   
\nOrtsvektoren:  $\overrightarrow{OA} = \begin{pmatrix} 2 \\ -3 \\ 7 \end{pmatrix}$ ,  $\overrightarrow{OB} = \begin{pmatrix} 5 \\ 4 \\ -1 \end{pmatrix}$  "Differenzvektor":  $\overrightarrow{AB} = \overrightarrow{OB} - \overrightarrow{OA}$  (Ziel minus Anfang)

Man beachte, daß AB = DC gilt. Diese Vektoren sind wirklich *gleich*, obwohl sie mit unterschiedlichen Punktepaaren definiert werden.

Vektoren werden mit einem Pfeil oben nach rechts gekennzeichnet, entweder wie im Beispiel definiert über zwei Punkte, so daß der Pfeil den Weg symbolisiert, oder auf einfachen lateinischen kleinen Buchstaben.

#### **Rechnen mit Vektoren**

Vektoren können verlängert, verkürzt oder umgekehrt werden. Bsp.:  $3 \cdot \begin{bmatrix} -1 \\ 4.5 \\ 2 \end{bmatrix} = \begin{bmatrix} -3 \\ 13.5 \\ 2 \end{bmatrix}$ J  $\backslash$  $\mathsf{I}$  $\mathbf{I}$ l −  $\vert$ =  $\overline{\phantom{a}}$ J  $\backslash$  $\mathsf{I}$  $\mathsf{L}$ l − ⋅ 2 13,5 3 5,4 1 3  $\begin{pmatrix} 5 \\ \frac{2}{3} \end{pmatrix} = \begin{pmatrix} 13.5 \\ 2 \end{pmatrix}$ . Man sieht, daß

komponentenweise mal 3 genommen wird. Überhaupt finden alle Rechungen mit Vektoren komponentenweise statt.

Es gilt offensichtlich  $\overrightarrow{CD} = -1 \cdot \overrightarrow{DC}$ , kurz:  $\overrightarrow{CD} = -\overrightarrow{DC}$ .  $\overrightarrow{DC}$  ist der Gegenvektor von  $\overrightarrow{CD}$  (und umgekehrt).

Solche Multiplikationen eines Vektors mit einer reellen Zahl entsprechen einer "Skalierung" des Vektors, die reellen Faktoren heißen Skalare. Sind sie variabel oder unbekannt, werden sie nach internationaler Übereinkunft mit kleinen griechischen Buchstaben geschrieben, meist verwendet man λ und µ. (In hessischen Schulbüchern etc. meint man übrigens, das Publikum vor solch unglaublich komplizierten und fremdartigen Dingen schützen zu müssen und verwendet lieber r und s und so. Solchem Buchstabenrassismus werden wir nicht frönen.) Eine Multiplikation von Vektor mit Skalar heißt Skalarmultiplikation.

Kleines griechisches Alphabet in vier gängigen Schriftarten:

α β γ δ ε ζ η θ ι κ λ µ ν ξ ο π ρ σ τ υ φ χ ψ ω (Garamond) α β γ δ ε ζ η θ ι κ λ µ ν ξ ο π ρ σ τ υ φ χ ψ ω (Times New Roman) α β γ δ ε ζ η θ ι κ λ µ ν ξ ο π ρ σ τ υ φ χ ψ ω (Arial) α β γ δ ε ζ η θ ι κ λ µ ν ξ ο π ρ σ τ υ φ χ ψ ω (Courier New) alpha, beta, gamma, delta, epsilon, zeta, eta, thau, iota, kappa, lambda, my, ny, xi, omikron, pi, rho, sigma, tau, ypsilon, phi, chi, psi, omega.

Ein sigma am Wortende schreibt man statt σ so: ς.

Vektoren können addiert und subtrahiert werden, bei solchen Rechnungen gelten die normalen Rechenregeln. Es wird, wie erwähnt, immer komponentenweise gerechnet, die Skalare gelten für jeweils alle Komponenten.

$$
\begin{pmatrix} 1 \\ 2 \\ 3 \end{pmatrix} + 4 \begin{pmatrix} 5 \\ -7 \\ 1 \end{pmatrix} - 3 \begin{pmatrix} -2 \\ 1 \\ 5 \end{pmatrix} = \begin{pmatrix} 1+4\cdot5-3\cdot(-2) \\ 2-28-3 \\ 3+4-15 \end{pmatrix} = \begin{pmatrix} 1+20+6 \\ -29 \\ -8 \end{pmatrix} = \begin{pmatrix} 27 \\ -29 \\ -8 \end{pmatrix}
$$

Der Betrag eines Vektors ist seine Länge. Man schreibt den Betrag auch bei Vektoren mit Betragsstrichen und berechnet ihn als Wurzel der Summe der Quadrate seiner Komponenten (→Pythagoras):

$$
\begin{pmatrix} 4 \ -3 \ -12 \end{pmatrix} = \sqrt{4^2 + (-3)^2 + (-12)^2} = \sqrt{16 + 9 + 144} = \sqrt{169} = 13
$$

Vorsicht: Eine Gleichung wie  $\vec{a} = |\vec{a}|$  $= |\vec{a}|$  ist Unsinn, da links ein Vektor steht, rechts aber ein Skalar.

Ein Vektor mit nur Nullen heißt Nullvektor (er hat den Betrag 0 und keine Richtung!)

Abstände zweier Punkte im Raum sind die Beträge ihrer Differenzvektoren, z.B. | AB | .  $\rightarrow$ 

Darstellung einiger Kombinationen von Vektoren:

#### **Skalarprodukt**

Es ist eine Verknüpfung zweier Vektoren definiert, die man Skalarprodukt nennt (weil das Ergebnis ein Skalar ist und kein Vektor). Es ist die Summe der Produkte der jeweiligen Komponentenpaare:

 $2 \cdot 0 + 1 \cdot 4 - 3 \cdot 7 = 0 + 4 - 21 = -17$ 7 4 0 3 1 2  $= 2 \cdot 0 + 1 \cdot 4 - 3 \cdot 7 = 0 + 4 - 21 = \overline{\phantom{a}}$ J  $\backslash$  $\mathsf{I}$  $\mathsf{I}$  $\setminus$ ſ ∗  $\overline{\phantom{a}}$ J  $\backslash$  $\mathsf{I}$  $\mathsf{I}$ l ſ − .  $\overline{r}$  $\overrightarrow{r}$ 

Es gilt: Genau dann, wenn  $\vec{a} * b = 0$ ist, sind  $\vec{a}$  und b orthogonal (rechtwinklig) zueinander.

Die allgemeine Definition des Skalarproduktes ist folgendermaßen: | a ∗ b = |a | ⋅ | b | ⋅ cos  $\varphi$  $\overrightarrow{r}$  r  $\overrightarrow{r}$ Skalarproduktes ist folgendermaßen:  $\vec{a} * \vec{b} = |\vec{a}| \cdot |\vec{b}| \cdot \cos \varphi$ wobei φ der Winkel zwischen a und b ist.

Hieraus folgt die Formel  $|\vec{a}| \cdot |b|$  $\cos \varphi = \frac{\vec{a} * b}{\left| \vec{a} + \vec{b} \right|}$  $\frac{1}{\sqrt{2}}$ ⋅  $\varphi = \frac{\vec{a} * b}{\sqrt{b^2 + 4ac}}$ , mit der man den Winkel zwischen zwei Vektoren berechnen kann. (Da cos(90°)=0 ist, ist das mit dem oben bzgl. Orthogonalität Gesagten kompatibel.)

Es gelten u.a. folgende <u>Rechen- bzw. Vereinfachungsregeln</u>:  $\ddot{\ }$ 

 $\vec{a} * b = b * \vec{a}$ ∗ = ∗ (Kommutativität)  $\vec{a} * (b + \vec{c}) = \vec{a} * b + \vec{a} * \vec{c}$  $a * b = b * a$  (Nominus)  $*(b + \vec{c}) = \vec{a} * b + \vec{a} * \vec{c}$  (Distributivität)  $\rightarrow (\vec{a} + b) * (\vec{a} + b) = \vec{a} * \vec{a} + 2\vec{a} * b + b * b$  $\vec{r}$  r  $\vec{r}$  and  $\vec{r}$  r r r  $\vec{r}$  r r  $\vec{r}$  r  $\vec{r}$  r  $\vec{r}$  $+ b$  \*  $(\vec{a} + \vec{b}) = \vec{a} * \vec{a} + 2\vec{a} * \vec{b} + \vec{b} * \vec{b}$  etc.  $(\lambda \vec{a}) * (\mu b) = \lambda \mu \cdot (\vec{a} * b)$  $\vec{r}$  r  $\vec{r}$   $\vec{r}$   $\vec{r}$   $\vec{r}$   $\vec{r}$   $\vec{r}$  $\lambda \vec{a}$ ) \* ( $\mu b$ ) =  $\lambda \mu \cdot (\vec{a} * b)$  (Herausziehbarkeit der Skalare, Kürzen)  $\vec{a} * \vec{a} = |\vec{a}|^2$ \ / \**'**<br>→ . → II  $*\vec{a} = |\vec{a}|^2$   $\rightarrow$  $(\vec{a} - \vec{b}) * (\vec{a} - b) = |\vec{a} - \vec{b}|^2$  $r \cdot \vec{r}$  r  $\vec{r}$   $\vec{r}$   $\vec{r}$  $(-b)*(a-b)=|a-b|^2$  etc.

Achtung: Ein Skalarprodukt aus drei Vektoren wäre unsinnig, denn das "Produkt" aus zweien ist bereits ein Skalar, der dann mit dem verbliebenen Vektor kein Skalarprodukt mehr bilden kann, denn das ist nur mit zwei Vektoren definiert.

Läßt sich ein Vektor durch einen oder mehrere andere durch sog. Linarkombination darstellen, heißt er linear abhängig, sonst linear unabhängig.

Beispiele für lineare Abhängigkeit:  $\vec{a} = \begin{bmatrix} 5 \\ -2 \\ 1 \end{bmatrix}$ J  $\backslash$  $\mathsf{I}$ I l ſ = − 1 2 5 a r ist lin. abh. von  $\vec{b} = \begin{bmatrix} -1 \\ 0.4 \end{bmatrix}$ J  $\backslash$  $\mathbf{r}$  $\mathsf{L}$ l ſ − − =  $_{0,2}$  $_{0,4}$ 1 b  $\rightarrow$ , weil  $\vec{a} = -5b$  $\overline{r}$   $\overline{r}$ = –5b gilt. ä  $\overline{a}$  ist ebenfalls lin. abh. von  $\vec{c} = \begin{vmatrix} 0 & 0 \\ -2 & 1 \end{vmatrix}$  und  $\vec{d} = \begin{vmatrix} 1 & 1 \\ -1 & 1 \end{vmatrix}$ J  $\backslash$ I I l ſ −  $\int$  und d =  $\vert$  –  $\overline{\phantom{a}}$ J  $\backslash$  $\mathsf{I}$  $\mathsf{I}$ l ſ − = − 1 1 1 und d 1 2 3  $\vec{c}$  $\begin{pmatrix} 3 \\ 2 \end{pmatrix}$ , weil  $\vec{a} = 3\vec{c} - 4d$  $\overrightarrow{r}$   $\overrightarrow{r}$  $= 3\vec{c} - 4d$  gilt. (Nachrechnen!)

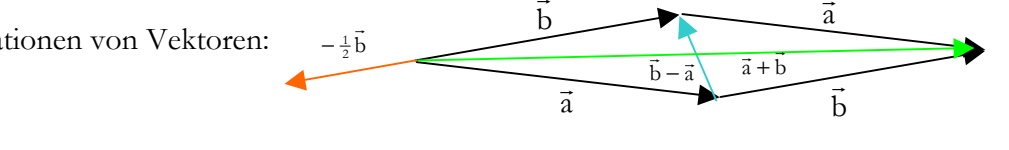

 $\rightarrow$ 

# **Geraden**

Punkte, die auf einer gemeinsamen Gerade liegen, heißen kollinear.

Man definiert Geraden mit Vektoren über folgende Vorstellung: Gehe zuerst vom Ursprung zu irgendeinem Punkt auf der Geraden und dann beliebig lang weiter in Richtung der Geraden. Alle Geraden-r punkte werden über ihre Ortsvektoren repräsentiert, meist schreibt man dafür den Platzhalter  $\vec{x}$ : g:  $\vec{x} = \overrightarrow{OA} + \lambda\overrightarrow{AB}$  ist eine Darstellung für die Ortvektoren aller Punkte auf der Gerade g durch die Punkte A und B. Der Vektor OA ist dabei der Ortsvektor eines Geradenpunktes (A), man nennt diesen Vektor in diesem Zusammenhang Stützvektor. AB ist eine Richtung der Gerade (von A nach B), hier also der <u>Richtungsvektor.</u> λ ist der Parameter, Platzhalter für alle reellen Zahlen bzw. eben eine spezielle.<br>
The contract of the contract of the contract of the contract of the contract of the contract of the contract Allgemein ist g:  $\vec{x} = \vec{u} + \lambda \vec{v}$  die sogenannte Parameterform einer Geradengleichung mit dem Stützvektor ū ا۔<br>← , dem Richtungsvektor  $\vec{v}$  $\overline{a}$ und dem Parameter λ.

Punktprobe nennt man die Überprüfung, ob ein gewisser Punkt auf einer gewissen Gerade liegt. Man setzt den Ortsvektor des Punktes mit dem Term der Geradengleichung gleich und versucht einen (gemeinsamen) Parameterwert zu finden, der für *alle* Komponenten paßt.

Bsp.: g: 
$$
\vec{x} = \begin{pmatrix} 2 \\ -1 \\ 4 \end{pmatrix} + \lambda \begin{pmatrix} 1 \\ 2 \\ -1 \end{pmatrix}
$$
, P(5|5|1) *liegt* auf g, denn  $\begin{pmatrix} 5 \\ 5 \\ 1 \end{pmatrix} = \begin{pmatrix} 2 \\ -1 \\ 4 \end{pmatrix} + \lambda \begin{pmatrix} 1 \\ 2 \\ -1 \end{pmatrix}$ ,  $\vec{5} = 2 + \lambda \Rightarrow \lambda = 3$   
\n $Q(4|3|6)$  liegt *nicht* auf g, denn  $\begin{pmatrix} 4 \\ 3 \\ 6 \end{pmatrix} = \begin{pmatrix} 2 \\ -1 \\ 4 \end{pmatrix} + \lambda \begin{pmatrix} 1 \\ 2 \\ -1 \end{pmatrix}$ ,  $\begin{cases} 4 = 2 + \lambda \Rightarrow \lambda = 2 \\ 3 = -1 + 2\lambda \Rightarrow \lambda = 2 \\ 6 = 4 - \lambda \Rightarrow \lambda = -2 \end{cases}$  &script  
\nWiderspruch

Zwei Geraden sind parallel, wenn ihre Richtungsvektoren lin. abhängig, also Vielfache voneinander sind. Sie sind sogar identisch, wenn dann zusätzlich noch mindestens ein Punkt der einen Gerade (z.B. der des Stützvektors) auf der anderen liegt. Sind zwei Geraden parallel, aber nicht identisch, so heißen sie echt parallel.

Zwei <u>Geraden schneiden sich</u>, z.B.  $g_1: \vec{x} = \vec{u}_1 + \lambda \vec{v}_1$  und  $g_2: \vec{x} = \vec{u}_2 + \mu \vec{v}_2$ r r r r r r  $= \vec{u}_1 + \lambda \vec{v}_1$  und  $g_2$ :  $\vec{x} = \vec{u}_2 + \mu \vec{v}_2$ , wenn die Gleichung  $\vec{u}_1 + \lambda \vec{v}_1 = \vec{u}_2 + \mu \vec{v}_2$  $\rightarrow$   $\rightarrow$   $\rightarrow$   $\rightarrow$   $\rightarrow$   $\rightarrow$   $\rightarrow$ +  $\lambda \vec{v}_1 = \vec{u}_2 + \mu \vec{v}_2$  lösbar ist, d.h. sich für  $\lambda$  und  $\mu$  Werte finden lassen, für die alle Komponentengleichungen stimmen. Solche Betrachtungen führen stets auf lineare Gleichungssysteme. Das systematische Lösen solcher Gleichungssysteme ermöglicht der weiter unten (in Teil II) besprochene Gauß-Jordan-Algorithmus.

$$
\text{Bsp.:} \begin{pmatrix} 1 \\ 0 \\ 2 \end{pmatrix} + \lambda \begin{pmatrix} 2 \\ 1 \\ 1 \end{pmatrix} = \begin{pmatrix} 2 \\ 5 \\ -5 \end{pmatrix} + \mu \begin{pmatrix} 1 \\ -1 \\ 3 \end{pmatrix} \quad \text{II: } 0 + \lambda = 5 - \mu \quad \text{II: } 1 - 2\text{II: } 1 = -8 + 3\mu \implies \mu = 3
$$
\n
$$
\Rightarrow \text{Die Geraden schneiden sich für } \lambda = 5 - 3\mu \quad \text{Überprügung in III: } 2 + 2 = -5 + 9 \text{ ok.}
$$

Zwei Geraden, die sich weder schneiden noch parallel sind, heißen windschief.

Zur Untersuchung der gegenseitigen Lage zweier Geraden geht man zweckmäßig so vor:

(1) Test auf Parallelität (sind die beiden Richtungsvektoren Vielfache voneinander?)

 wenn ja: (2) Punktprobe eines Stützvektors mit der anderen Gerade → identisch oder echt parallel wenn nein: (2) Schnittberechnung → Schnitt oder windschief. Eventuell noch Winkel- u. Abstandsberechnung.

Spurpunkten von Geraden sind deren Schnitte mit den Koordinatenebenen. (In den Koordinatenebenen liegen jeweils zwei Koordinatenachsen, also z.B. ist die x-y-Ebene die Ebene, in der x- und y-Achse liegen. Überall dort ist z=0. Analog x=0 in y-z-Ebene und y=0 in x-z-Ebene.) Man berechnet diese Punkte, indem man z.B. für den SP. in der x-y-Ebene untersucht, für welchen Parameterwert die Gerade z=0 hat (bzw. entsprechend) und die übrigen Komponenten entsprechend mit diesem Parameterwert berechnet.

$$
\text{Bsp.: } \vec{x} = \begin{pmatrix} 4 \\ -2 \\ 3 \end{pmatrix} + \lambda \begin{pmatrix} -1 \\ 2 \\ 1 \end{pmatrix}. \text{ Für } \lambda = -3 \text{ ist } z = 0, \text{ und } \begin{pmatrix} 4 \\ -2 \\ 3 \end{pmatrix} - 3 \begin{pmatrix} -1 \\ 2 \\ 1 \end{pmatrix} = \begin{pmatrix} 7 \\ -8 \\ 0 \end{pmatrix}. \Rightarrow \text{ SP}_{\text{xy-Ebene}}(7 \mid -8 \mid 0)
$$

### **Abstand Punkt-Gerade**

Liegt ein Punkt nicht auf einer Gerade, so bezeichnet man die Länge des Lots auf die Gerade als seinen Abstand zur ihr, also der kürzesten Verbindung. Sei X der Lotpunkt von P auf g. Das Lot PX steht senkrecht (orthogonal) auf der Gerade, d.h. das Skalarprodukt zwischen dem Verbindungsvektor PX und dem Richtungsvektor der Gerade muß 0 sein. Das ergibt den Ansatz zur Bestimmung des Lotpunktes bzw. des Abstandes.

Bsp.: g: 
$$
\vec{x} = \begin{pmatrix} 5 \\ 8 \\ 0 \end{pmatrix} + \lambda \begin{pmatrix} 1 \\ 3 \\ -2 \end{pmatrix}
$$
 P(6|1|4)  
\n
$$
\left( \begin{pmatrix} 5 \\ 8 \\ 0 \end{pmatrix} + \lambda \begin{pmatrix} 1 \\ 3 \\ -2 \end{pmatrix} - \begin{pmatrix} 6 \\ 1 \\ 4 \end{pmatrix} \right) * \begin{pmatrix} 1 \\ 3 \\ -2 \end{pmatrix} = 0 \implies \left( \begin{pmatrix} -1 \\ 7 \\ -4 \end{pmatrix} + \lambda \begin{pmatrix} 1 \\ 3 \\ -2 \end{pmatrix} \right) * \begin{pmatrix} 1 \\ 3 \\ -2 \end{pmatrix} = 0 \implies -1 + \lambda + 21 + 9\lambda + 8 + 4\lambda = 0
$$
\n
$$
\overrightarrow{OX} \qquad \overrightarrow{OP} \qquad \overrightarrow{OX} \qquad \overrightarrow{PX}
$$
\n⇒ 14\lambda = -28 \implies \lambda = -2  
\n⇒ Lotpunkt:  $\begin{pmatrix} 5 \\ 8 \\ 0 \end{pmatrix} - 2 \begin{pmatrix} 1 \\ 3 \\ -2 \end{pmatrix} = \begin{pmatrix} 3 \\ 2 \\ 4 \end{pmatrix}$ , Abstand:  $|gP| = \begin{pmatrix} -1 \\ 7 \\ -4 \end{pmatrix} - 2 \begin{pmatrix} 1 \\ 3 \\ -2 \end{pmatrix} \right| = \begin{pmatrix} -3 \\ 1 \\ 0 \end{pmatrix} = \sqrt{9 + 1 + 0} = \sqrt{10}$ 

# **Isometrische Darstellung / Schrägbilder**

Man verwendet zur groben Darstellung der Lage im Raum Koordinatensysteme

– mit x-Achse nach rechts, z-Achse nach oben und y-Achse (eigentlich nach hinten) nach rechts oben oder

– mit y-Achse nach rechts, z-Achse nach oben und x-Achse (eigentlich nach vorne) nach links unten.

Die Skalierung der jeweils "schrägen" Achse macht man pro Kästchen doppelt, um die perspektivische Verkürzung anzudeuten, d.h. im Schnitt von 1 und 1 ist dann 2 (oder –2) auf der schrägen Achse. Die Punkte werden koordinatenweise parallel zu den Koordinatenachsenrichtungen vom Ursprung aus eingetragen. Aus einer solchen zweidimensionalen Darstellung läßt sich die echte Lage nicht eindeutig rekonstruieren, da man die "Tiefe" nicht kennt. Den Verlauf von Geraden kann man mit zusätzlichem Kennzeichnen ihrer Spurpunkte verdeutlichen. (Auch bei Ebenen eignen sich deren Spurpunkte, die insgesamt das Spurdreieck bilden, dafür, zu Ebenen, ihren Spurpunkten usw. aber erst später.) Körper sind wegen der verschrägten Darstellung (die Tiefenachse ist ja massiv schebb) oft kaum zu erkennen. Schöner, aber viel schwerer zu realisieren, sind Darstellungen in wirklicher Fluchtperspektive. Oder sogenannte Dreitafelbilder, die für die gleiche Szenerie drei Ansichten in (oder aus) x-, y- und z-Richtung bieten.